# $\Box$  UCD  $\Box$

 $\Box$ **Future Agendas for Applying the UCD Approach in Software Development Sites - Improving Net-Print Sites: A Virtual UCD Project**-

FX Palo Alto Laboratory, Inc.

UCD User-Centered Design:

 $\mathsf{UCD}$ 

 $\cup$  CD  $\cup$  CD  $\cup$  CD  $\cup$  CD  $\cup$  CD  $\cup$  CD  $\cup$  CD  $\cup$  CD  $\cup$  CD  $\cup$ 

### **Abstract**

概要

Recently, a great deal of attention has been paid towards user-centered design (UCD), a new approach that aims to improve the user-friendliness of software by successfully integrating users' needs and demands into the development lifecycle.

Based on a series of studies, we conducted last year that confirmed the effectiveness of the UCD approach, this article aims to clarify some of the practical problems and future agendas that may emerge as a result of applying the UCD approach to actual software development sites. Specifically, we targeted existing net-services for analysis and evaluation, and divided the development process into three stages consisting of demand analysis, design, and evaluation. Upon careful examination of the effects and results from each of the three processes, we explored and further clarified some of the merits of applying the UCD approach to development sites.

We hope that this research helps pave the way for future research by introducing the approaches at the various stages requiring three distinct skills and encouraging software engineers to be cognizant of the type of skills they need to acquire.

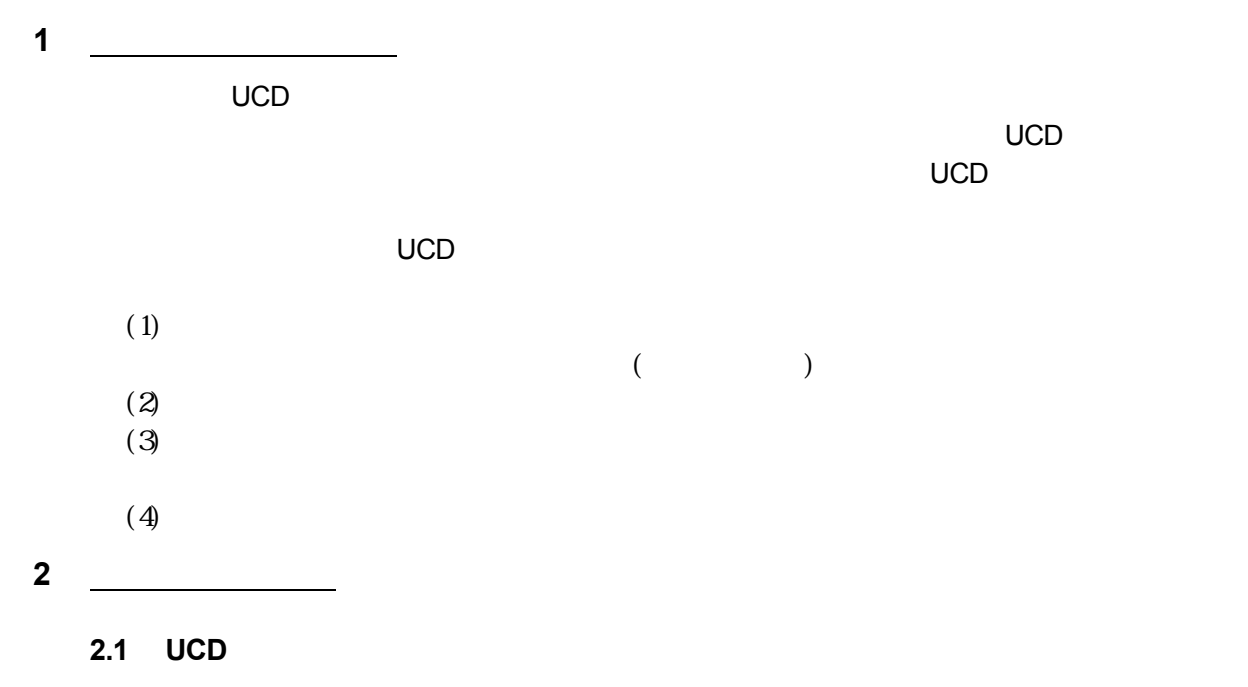

 $UCD$ 

## 2.2 UCD

**3 RE (**分析**)**

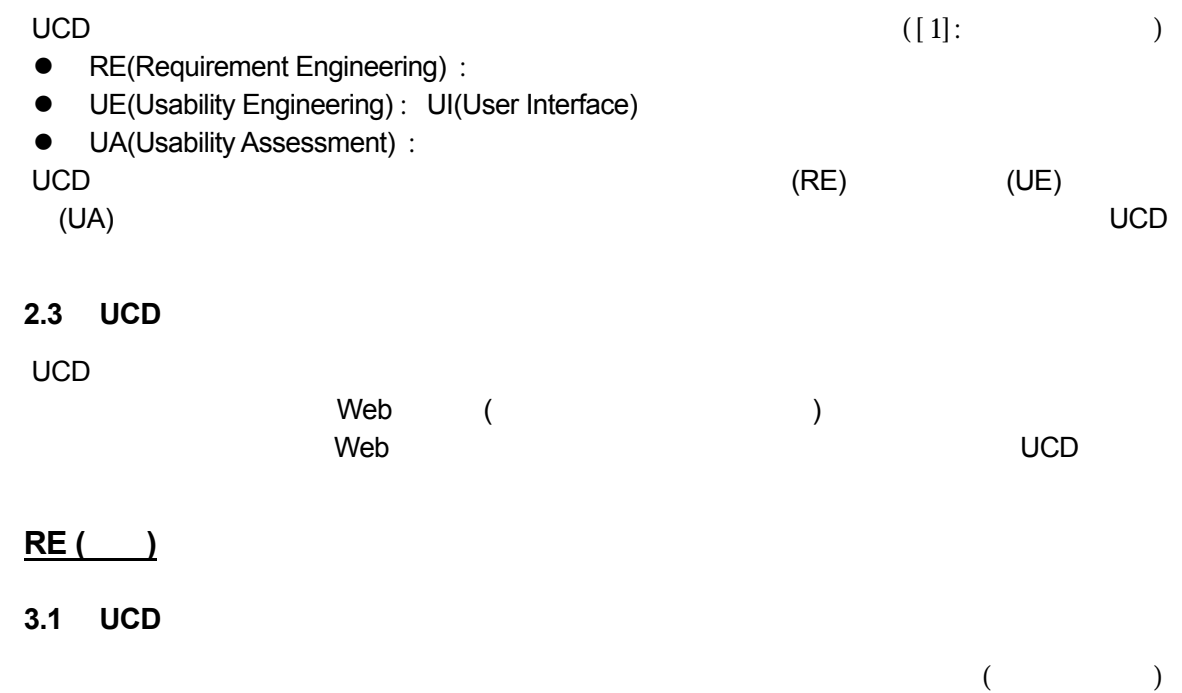

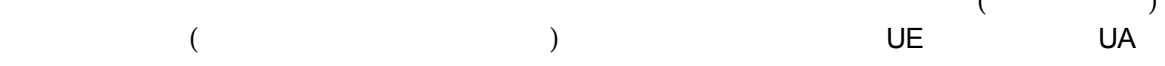

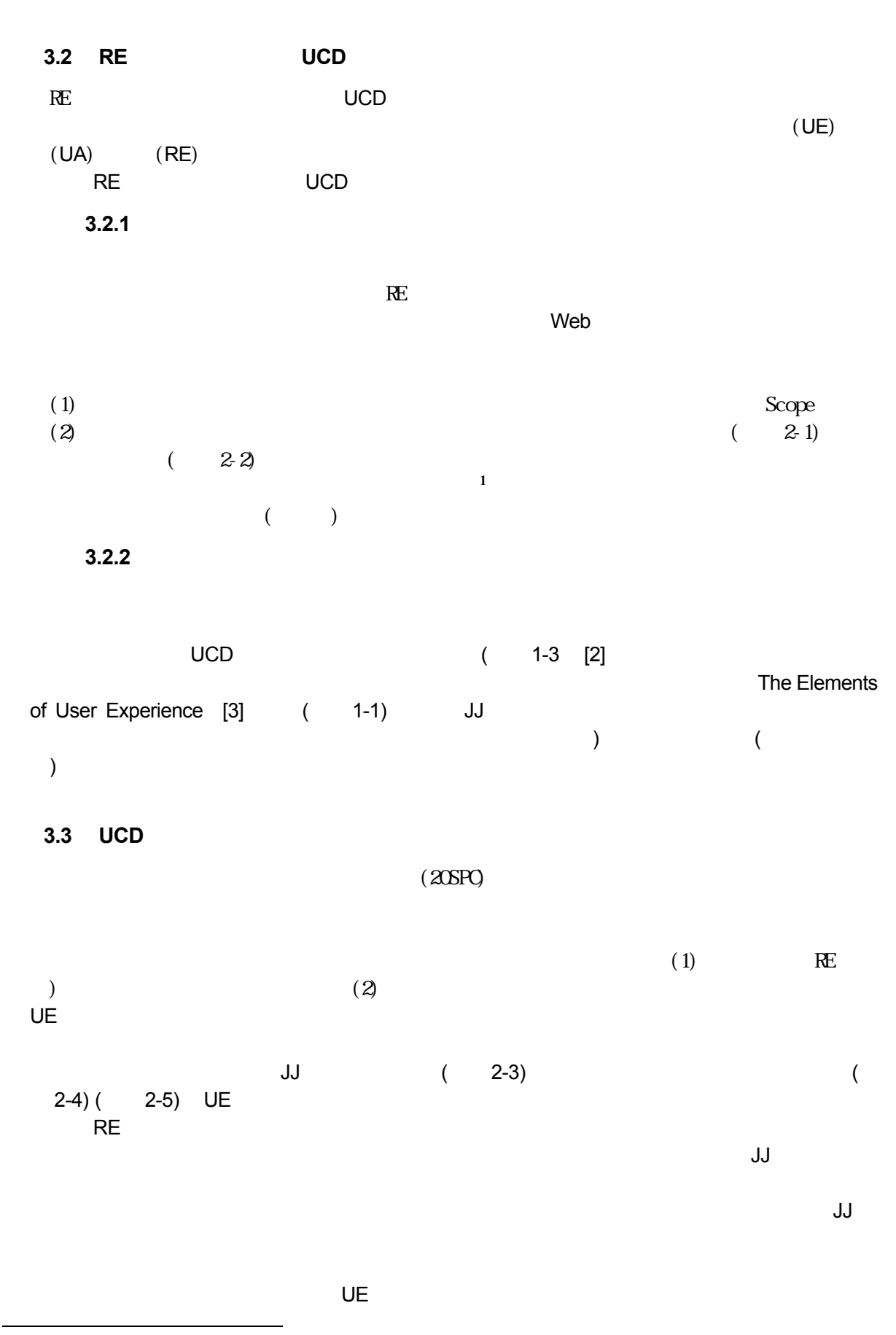

**<sup>1</sup>** 英国のトニー・ブザンが開発した思考法・表記法でキーワードを中心に放射状に伸びる枝に絵と言葉で記述する

**3.4** 課題

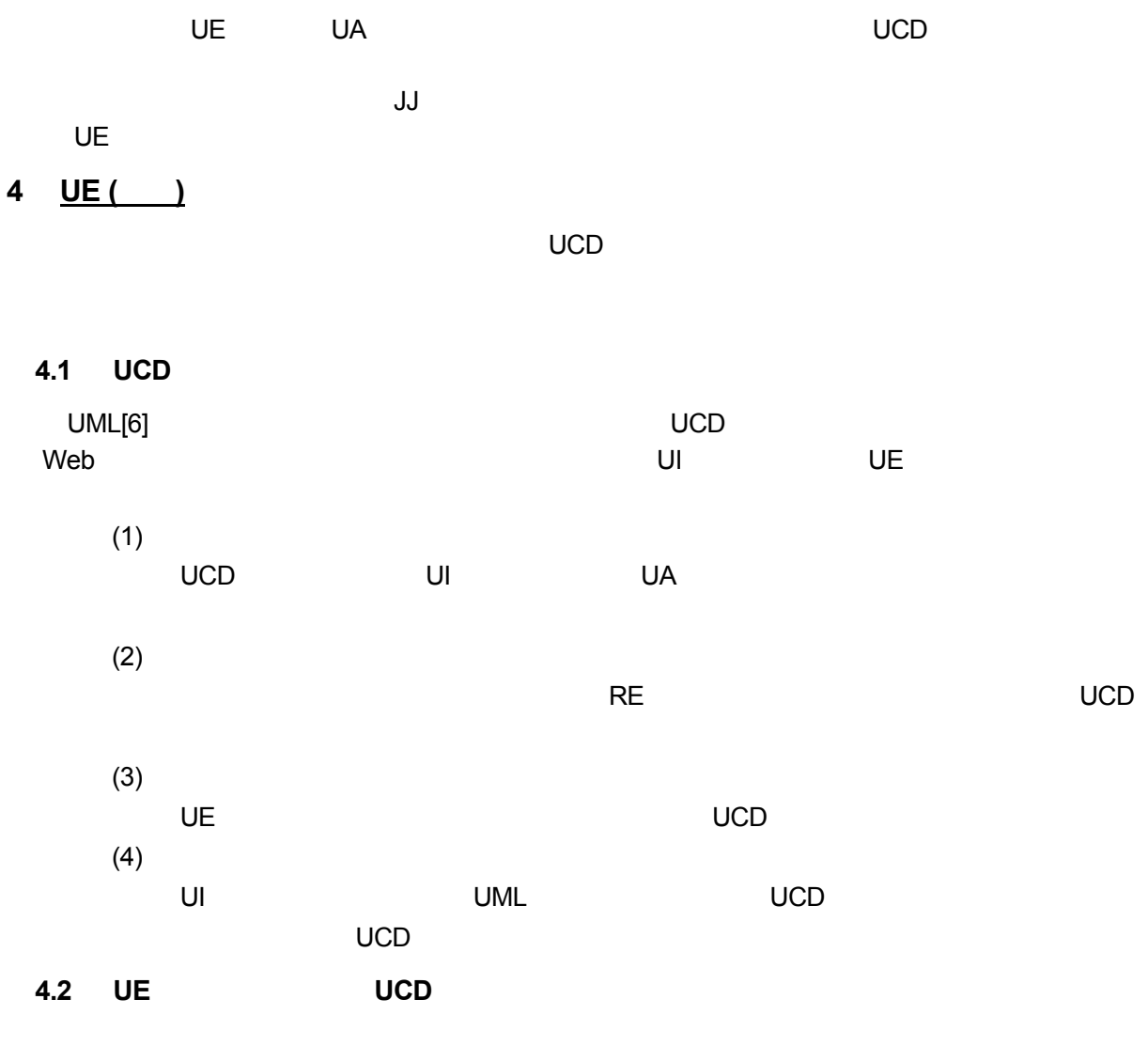

**4.2.1** 現行システムのドキュメント作成

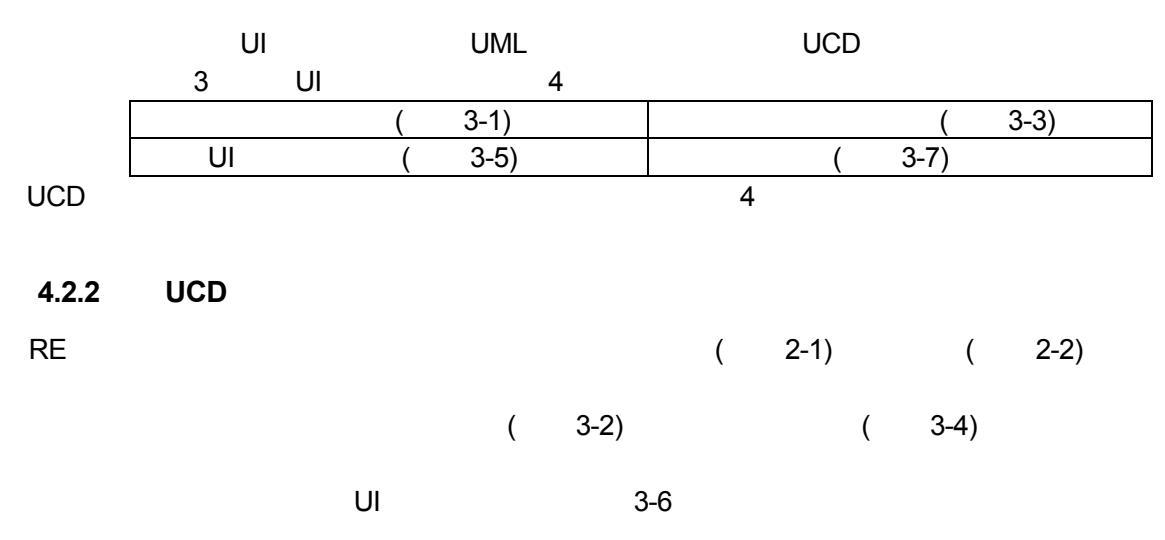

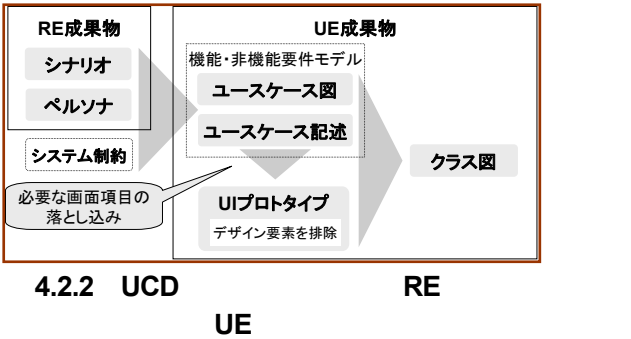

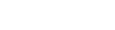

### **4.3** 結果の確認と課題

 $\overline{\mathsf{UE}}$ 

## **4.3.1** 結果の確認

- (1)  $\Box$ UI TERRITORIA E UA FERRATA E UA FERRATA E EN ENFERRATA EL ENFERRATA EL ENFERRATA EL ENFERRATA EL ENFERRATA EL
- $(2)$ ユースケースの図及び記述を作成する段階までに終始し、RE チームとの詳細化のた
- $(3)$  $\overline{a}$ 11H) $\left( \text{11H}\right)$

z アクターをペルソナとする

 $\bullet$ 

# $(4)$

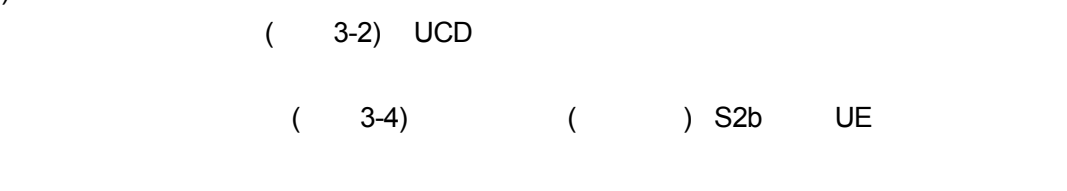

## $\mathsf{UCD}$

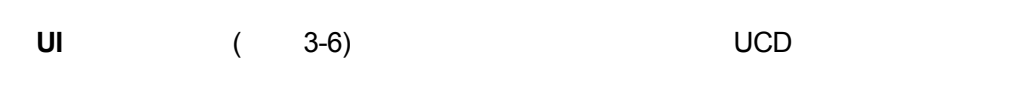

# $(3-8)$

## **4.3.2** 課題

 $UCD$ 

 $UCD$   $UCD$ 

 $UML$ 

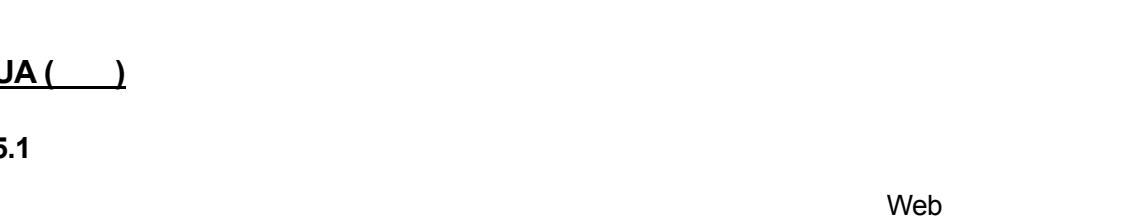

 $\overline{\mathsf{UCD}}$ 

# **5.2 UCD** の適用

 $5.2.1$ 

**5 UA (**評価**)**

 $5.1$ 

 $\sim$  18SPC 0.0  $\sim$  18SPC 0.0  $\sim$  185  $\sim$  185  $\sim$  185  $\sim$  185  $\sim$  185  $\sim$  185  $\sim$  185  $\sim$  185  $\sim$  185  $\sim$  185  $\sim$  185  $\sim$  185  $\sim$  185  $\sim$  185  $\sim$  185  $\sim$  185  $\sim$  185  $\sim$  185  $\sim$  185  $\sim$  185  $\sim$  185  $\$  $\aleph$  Web  $\aleph$ web 70 Networks and the vertex  $\mathsf{U}$  and  $\mathsf{U}$  and  $\mathsf{U}$  and  $\mathsf{U}$  and  $\mathsf{U}$  and  $\mathsf{U}$  and  $\mathsf{U}$  and  $\mathsf{U}$  and  $\mathsf{U}$  and  $\mathsf{U}$  and  $\mathsf{U}$  and  $\mathsf{U}$  and  $\mathsf{U}$  and  $\mathsf{U}$  and  $\mathsf{U}$   $Web$  $W$ eb  $V$  $\mathsf{Web}$ web <sub>7</sub> Web 7 The Research 1999 of the Research 1999 of the Research 1999 of the Research 1999 of the Research 1999 of the Research 1999 of the Research 1999 of the Research 1999 of the Research 1999 of the Research 1999 o web *The Reset of the Reset of the Reset of the Reset of the Reset of the Reset of the Reset of the Reset of the Reset of the Reset of the Reset of the Reset of the Reset of the Reset of the Reset of the Reset of the Reset* web the term of the term of the term of the term of the term of the term of the term of the term of the term of the term of the term of the term of the term of the term of the term of the term of the term of the term of th

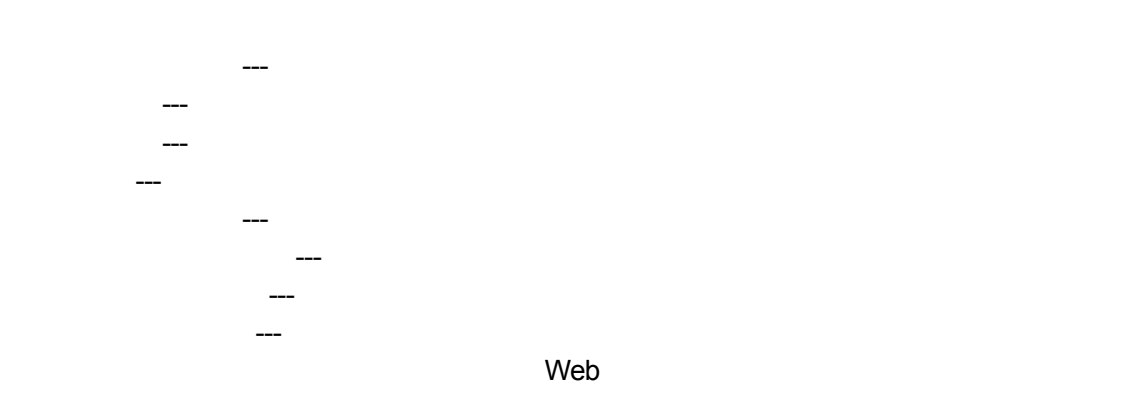

Web

UCD  $\blacksquare$ 

 $\blacksquare$  which is the state  $\blacksquare$  web  $\blacksquare$ 

### $\vee$   $\vee$   $\vee$

●デファクト準拠 --- 逸脱したデザインや操作性を避け、標準的な操作性を提供する

●信頼性 --- サービスの内容や主体に関する情報が充分に提供されていること

**5.2.2** 評価

RE UE

 $R$  Equation  $\mathbb{R}$  Reference  $\mathbb{R}$ 

●セキュリティ --- 情報セキュリティに対するリスク管理の処置を行っていること

 $(4-1)$ 

 $5.2.3$ 

ActiveX **OS** OS

 $5.2.4$ 

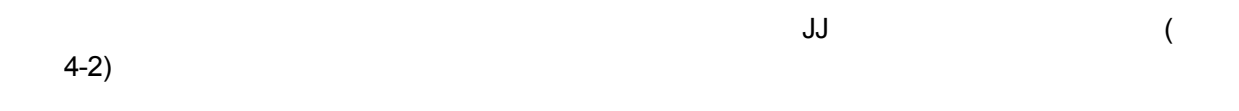

 $\overline{\mathsf{RE}}$ ,UE  $\overline{\mathsf{RE}}$ ,UE  $\overline{\mathsf{RE}}$ 

 $4-3$ **6** 統合的な結論と効果の確認  $\mathsf{UCD}$  $\overline{\text{UCD}}$  $\overline{a}$  $(1)$  UCD  $\blacksquare$ 

 $6.1$ 

 $UML$ 

作りを持っています。

 $\sf UCD$ 

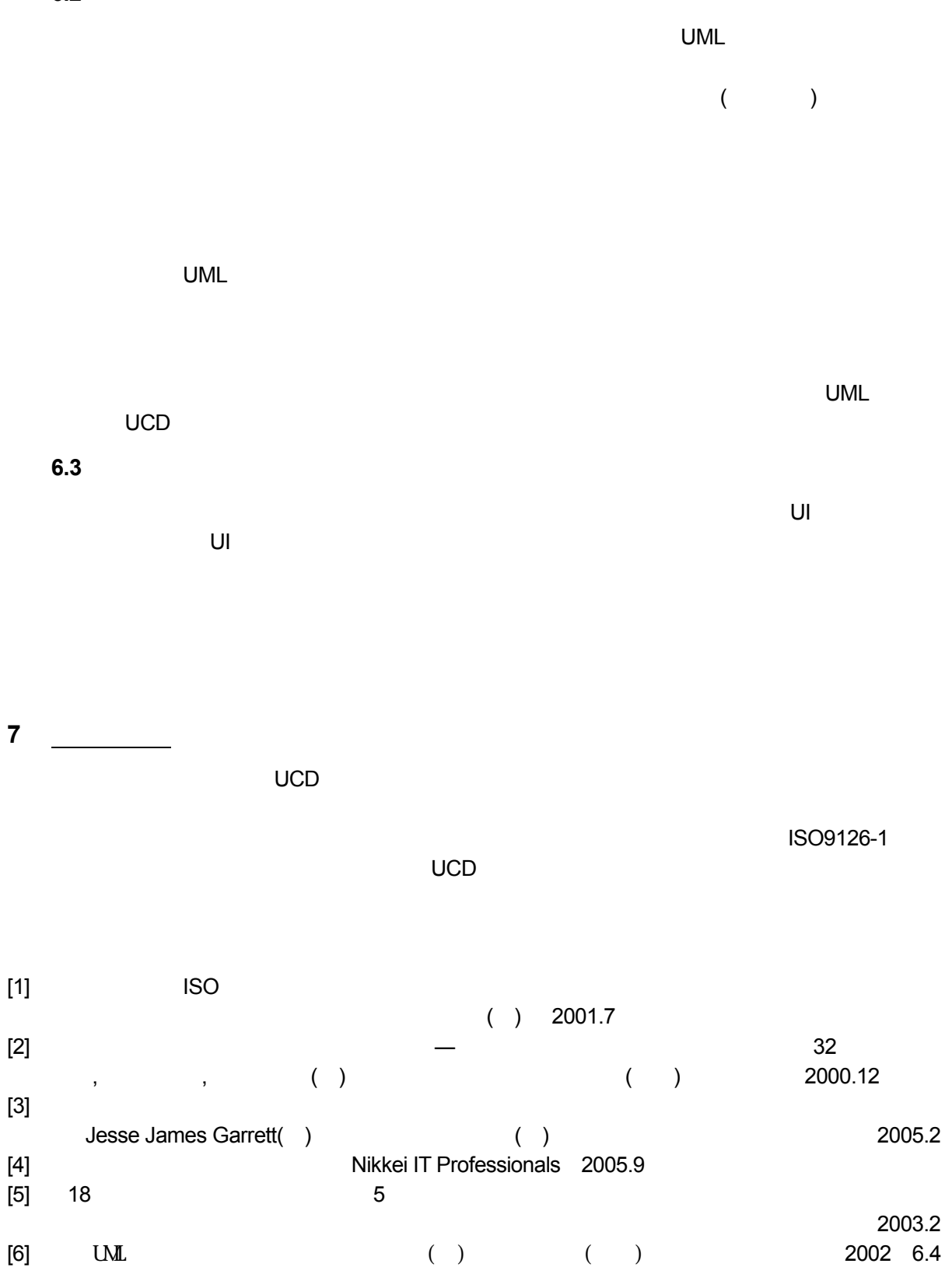

[7] Nikkei System Integration 2005.12

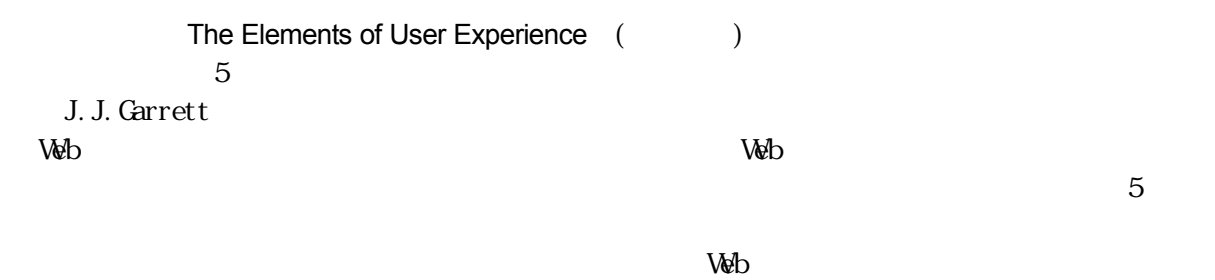

 $\vee$ 

## ユーザーエクスペリエンスの要素

Webが包含する基本的な二重性: Webは元来、ハイパーテキストをペースとした情報空間と考えられてきたが、 WeDのPU言する基本的な二重性: WeDは元米、ハイバーテキストをベースとした情報空间と考えられてきたか、<br>ますます洗練されたフロント/パックエンド双方のテクノロジーの開発が進むにつれ、リモートな<br>ソフトウェア・インターフェースとしてのWebの利用も増えてきた。ユーザーエクスペリエンスを実現しようとする人々が、<br>当初の適用範囲から逸脱するケースにまで各自のターミノロジーを適用しようとするにしたがい、上記のような<br>Webが包含する二重の Jesse James Garrett jjg@jjg.net 30 March 2000

Translated by Norivo Asano 日本語訳:浅野 紀子

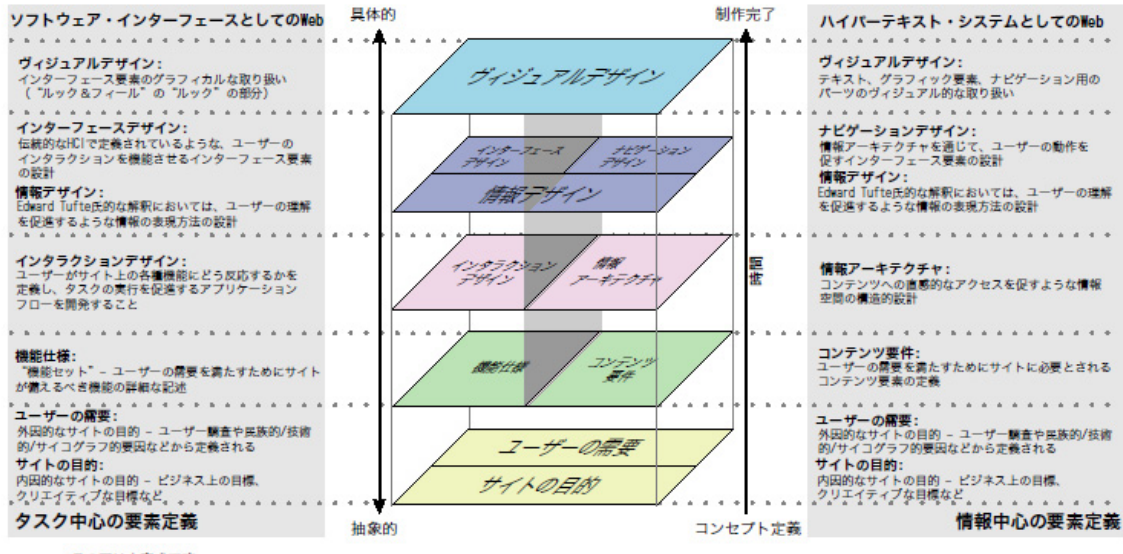

**この図は未完成です:**<br>上図に描かれているモデルでは、ユーザーエクスペリエンスの開発途上での意思決定に影響するおそれがある二次的な(技術開発やコンテンツ開発の過程で表面化して<br>くるような)検討事項は考慮していません。また、このモデルでは開発プロセスの記述も、ユーザーエクスペリエンス開発チーム内の役割の定義もしていません。<br>あくまでも、現在のNebにおけるユーザーエクスペリエンスの開発に欠かせないキーとなる考慮事項を定義することがねらい

© 2000 Jesse James Garrett

http://www.jjg.net/ia/

### 構造化ユーザインタフェースの設計と評価 ーわかりやすい操作画面をつくるための32項目ー

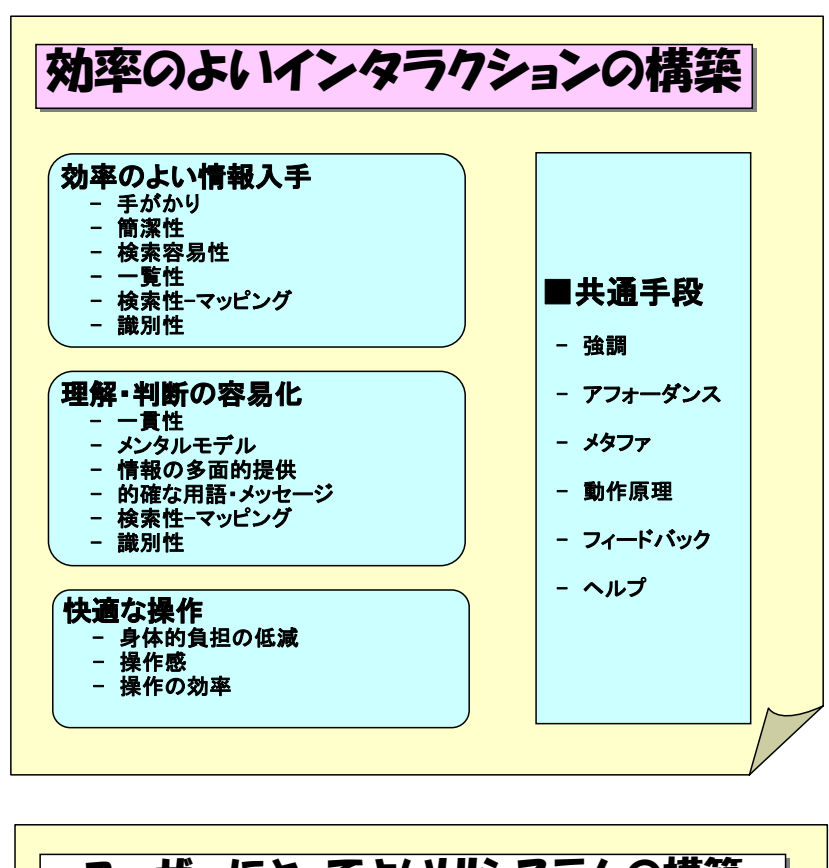

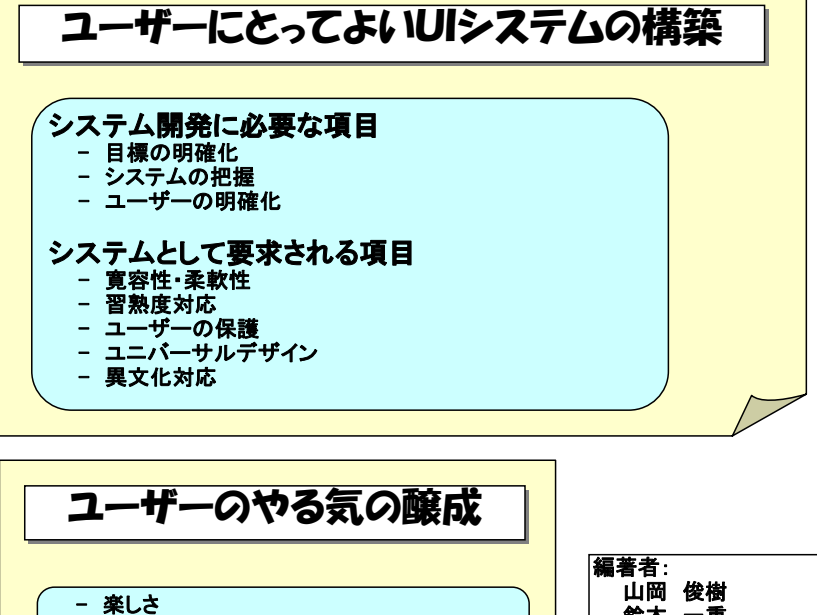

**- 達成感** 

**- 信頼感** 

- ユーザーの主体性の確保

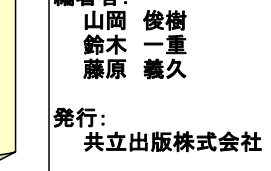

### $\left( \begin{array}{c} \end{array} \right)$

## 共通手段

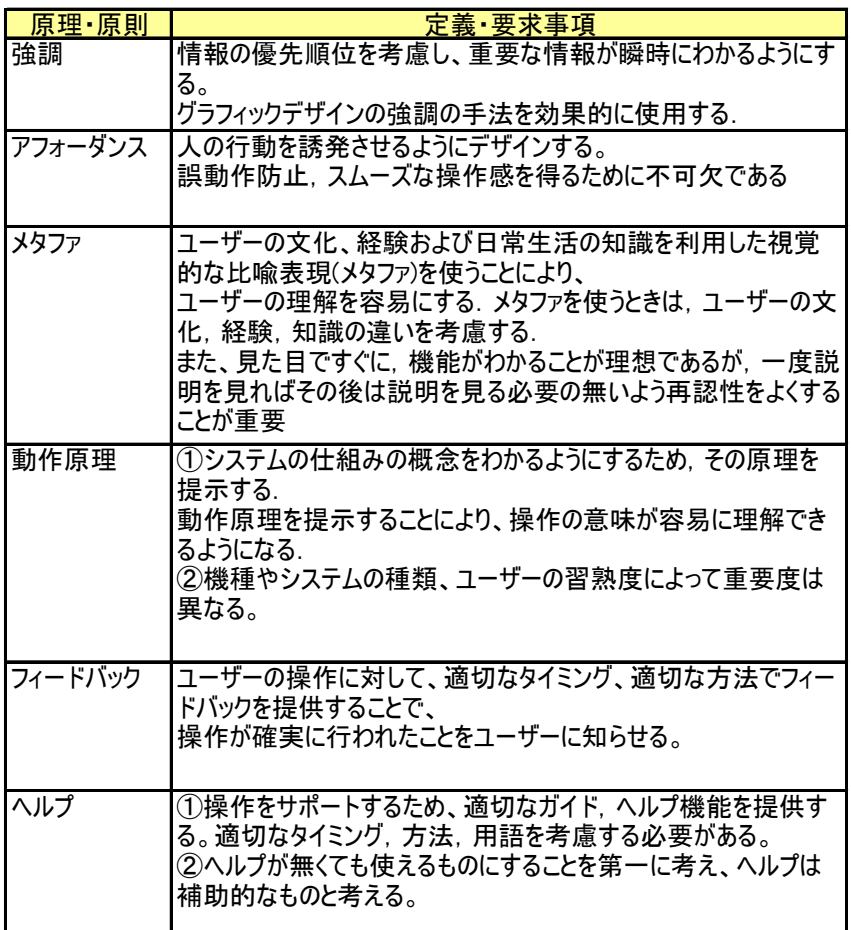

### 原理・原則

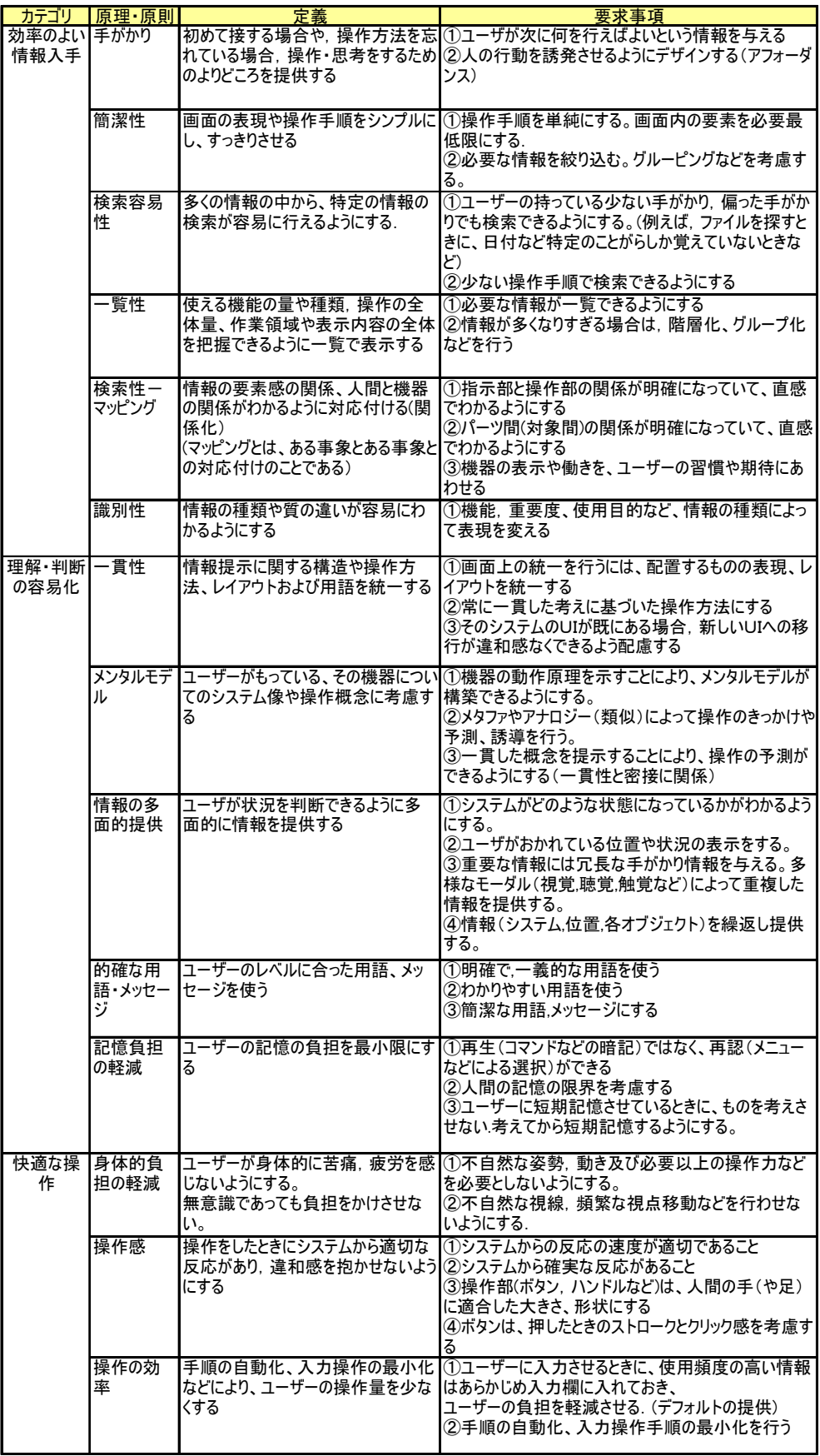

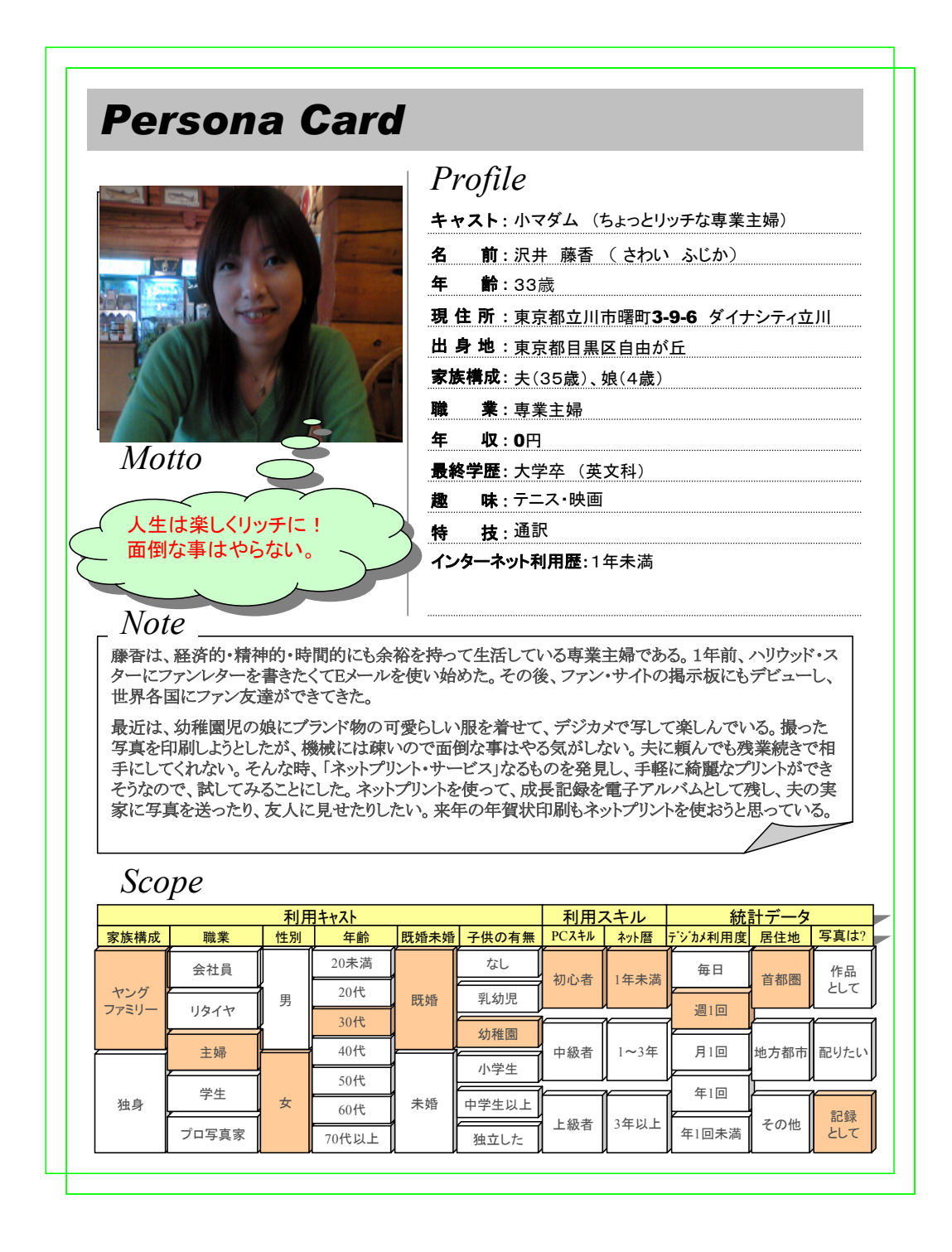

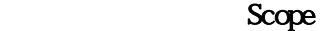

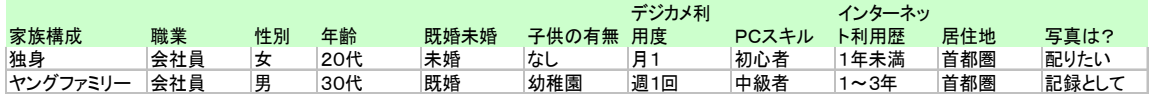

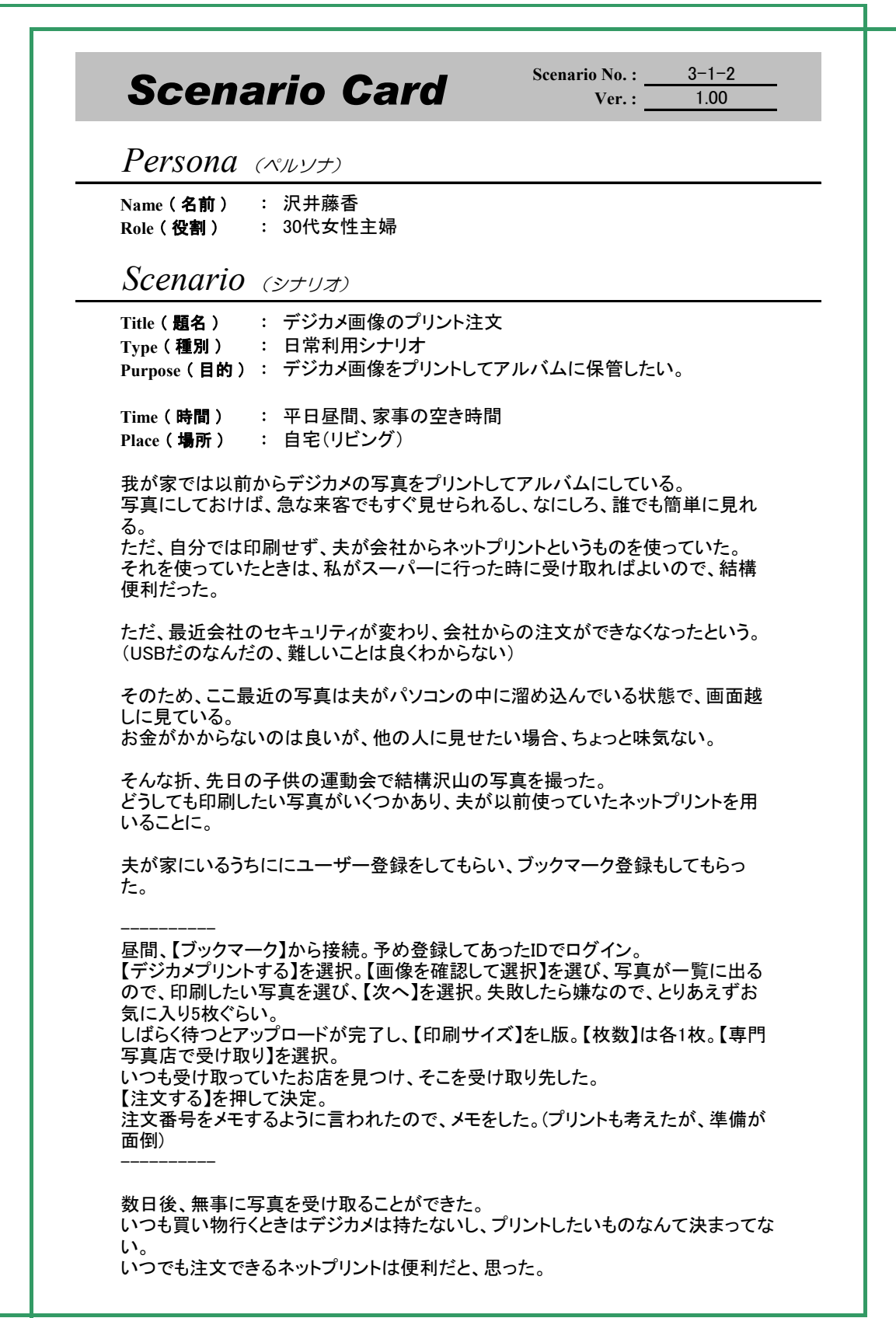

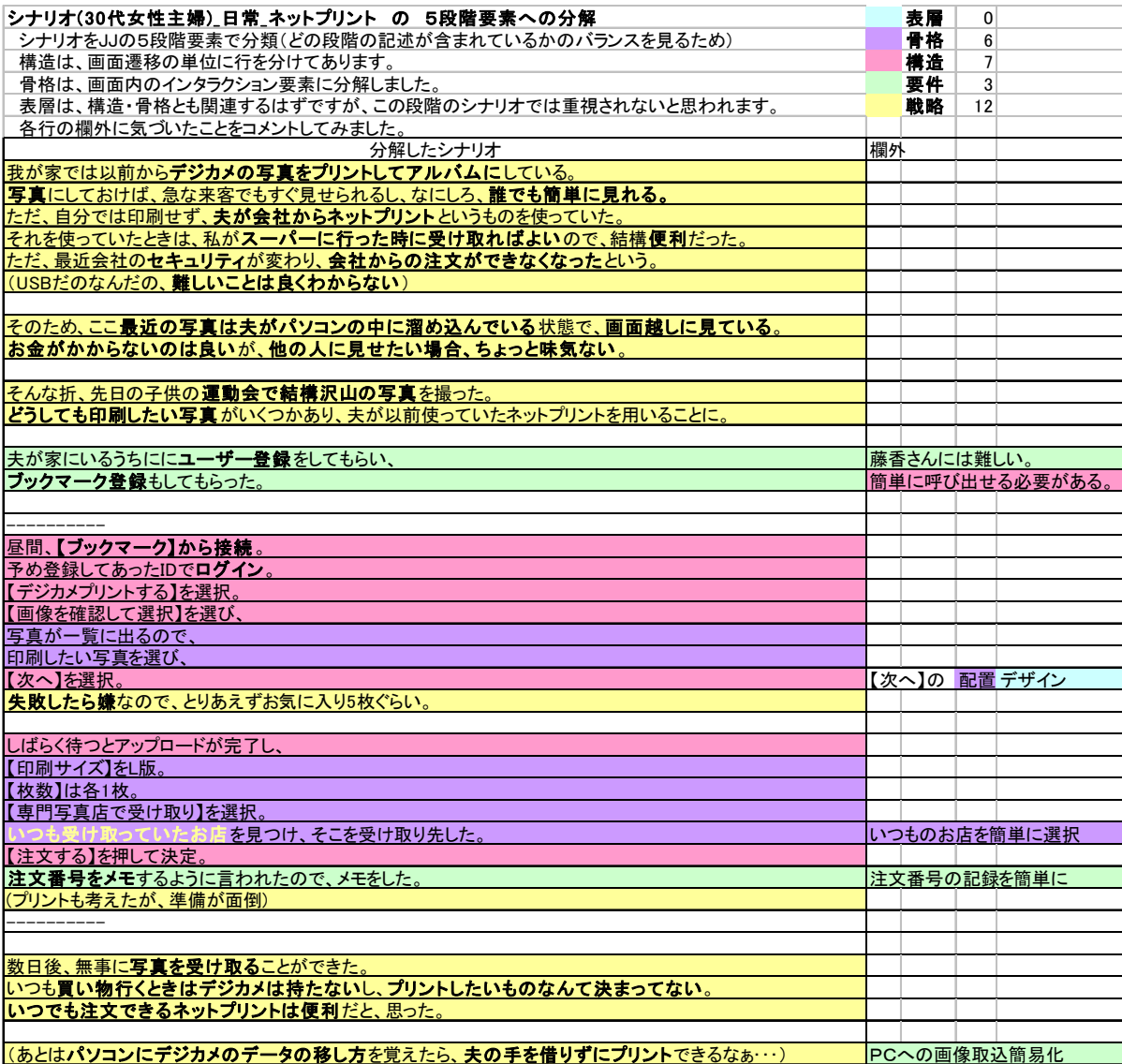

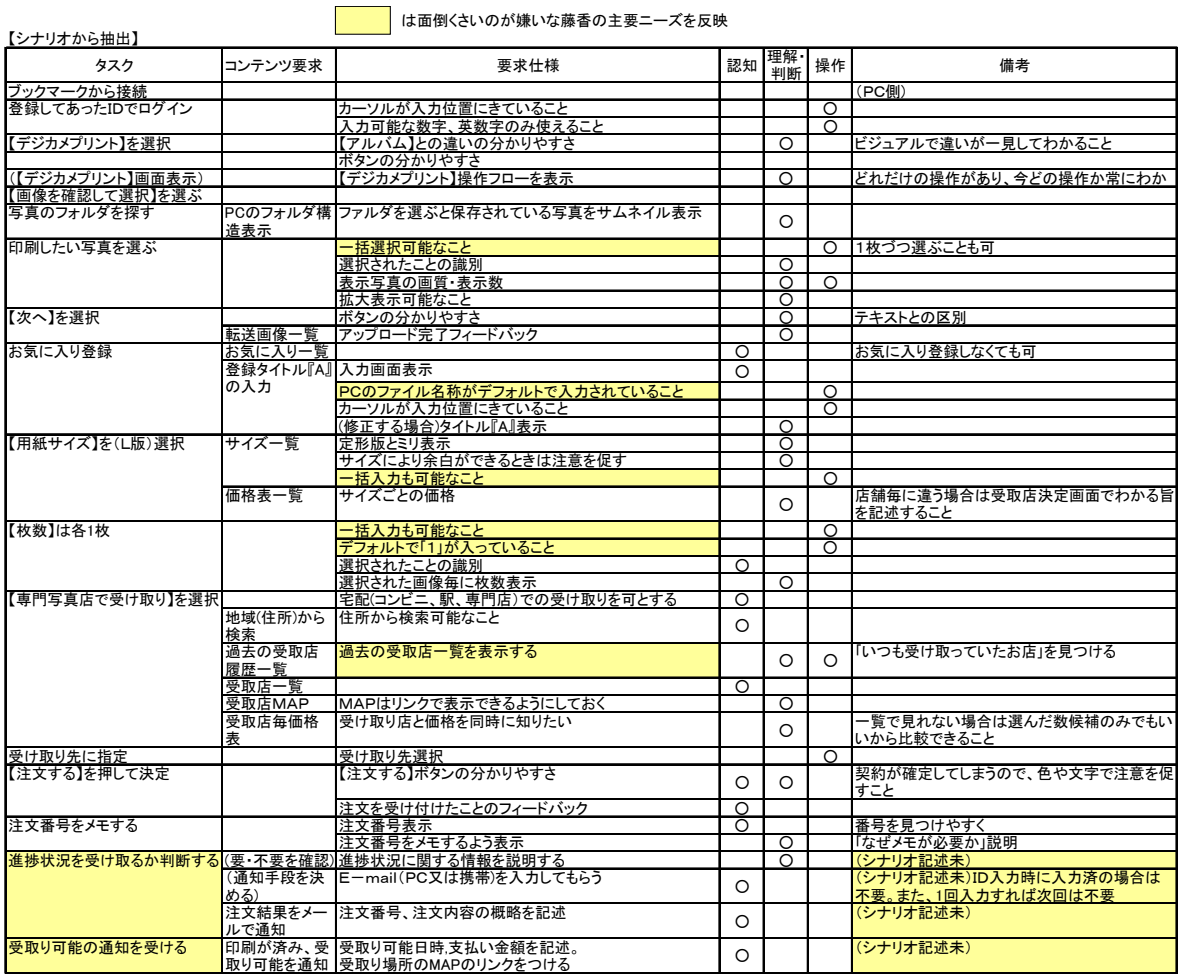

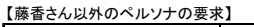

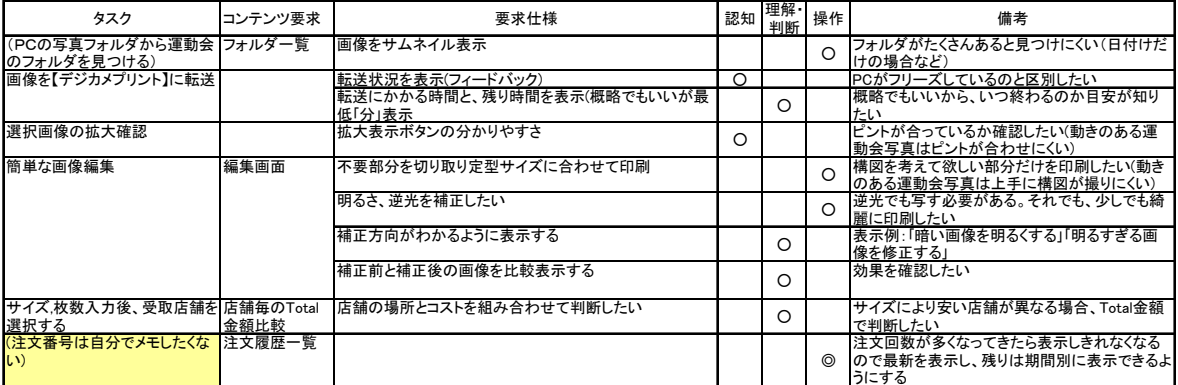

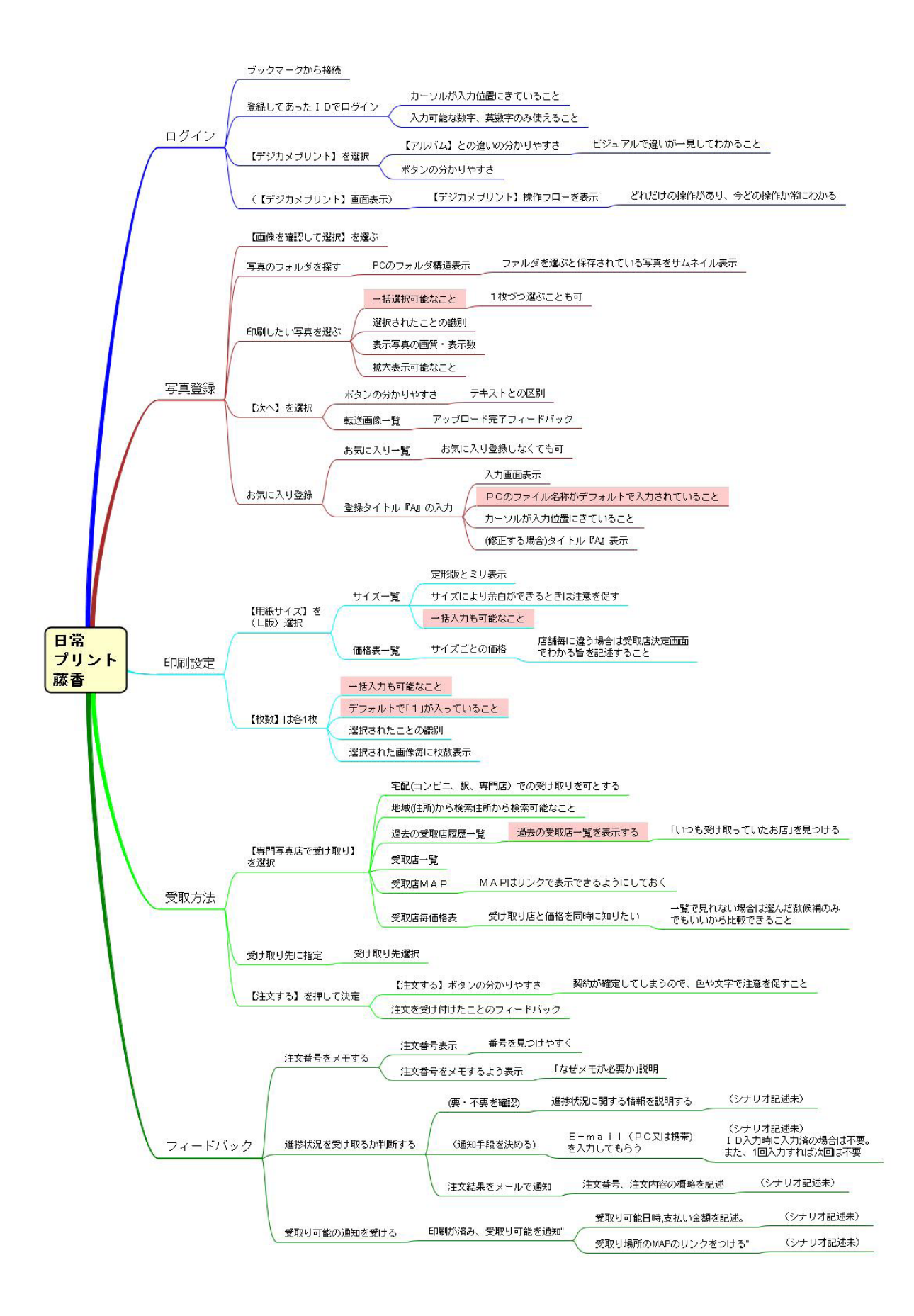

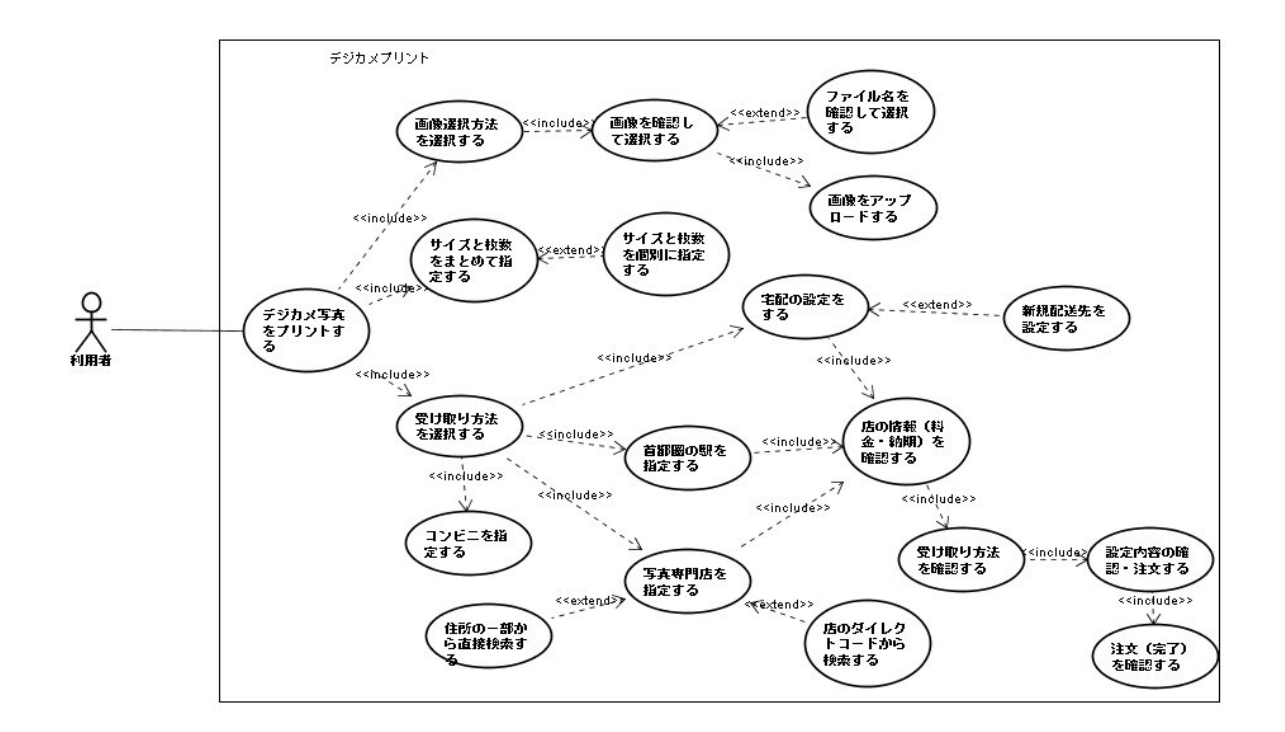

 $\sim$  UCD  $\sim$  2: UCD  $\sim$  2:  $\sim$  2:

付録3-1: 現行システムのユースケース図

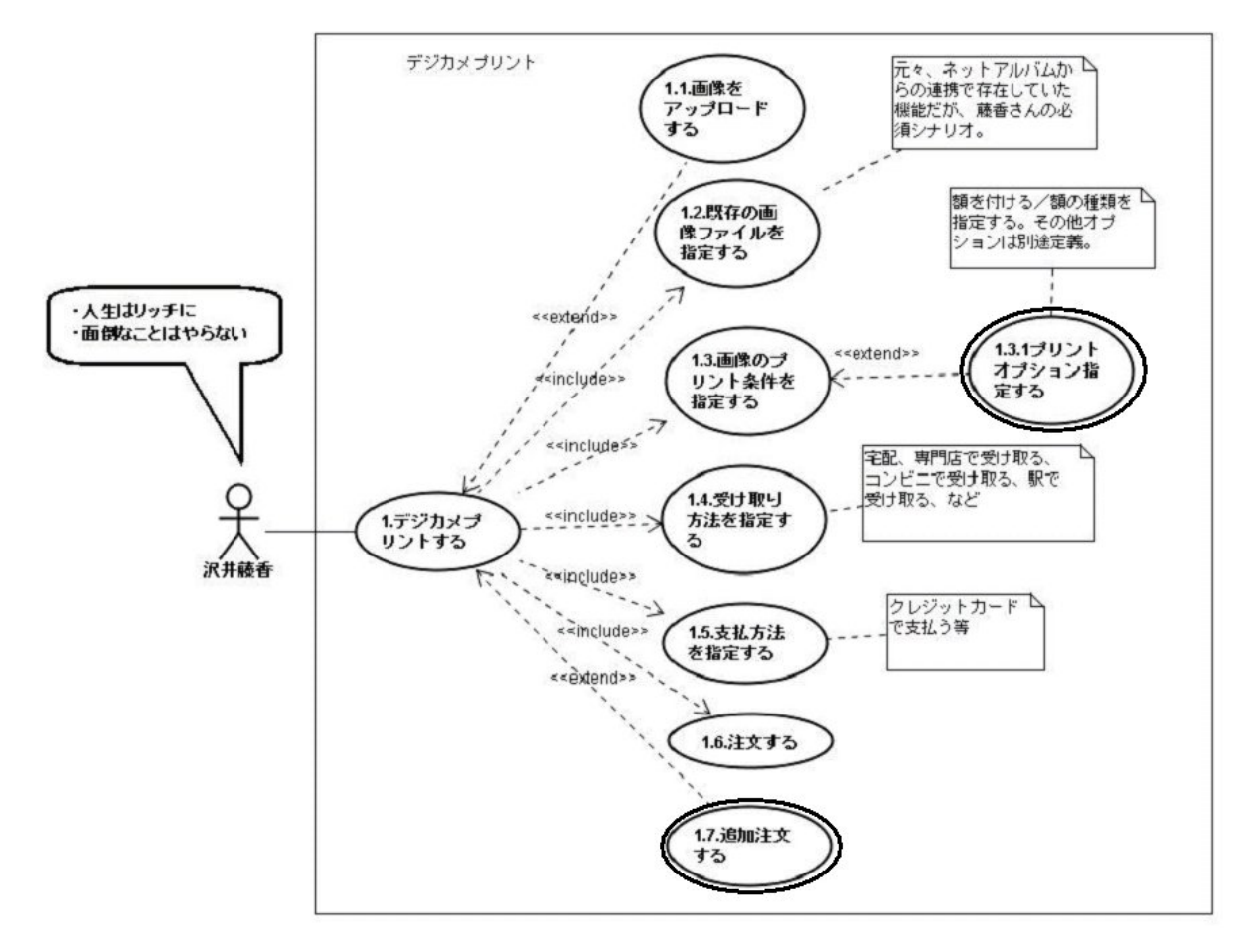

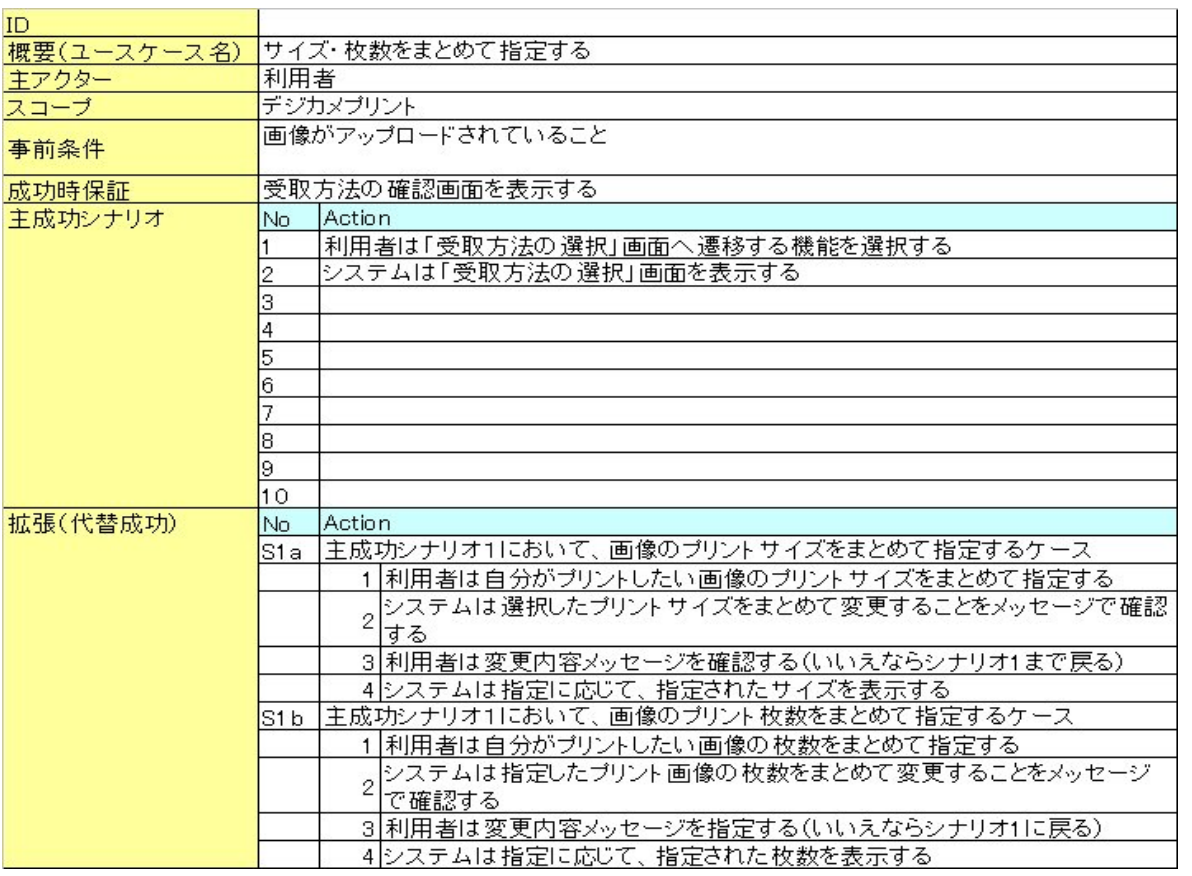

### 付録3-4: UCD 適用システムのユースケース記述

付録3-3: 現行システムのユースケース記述

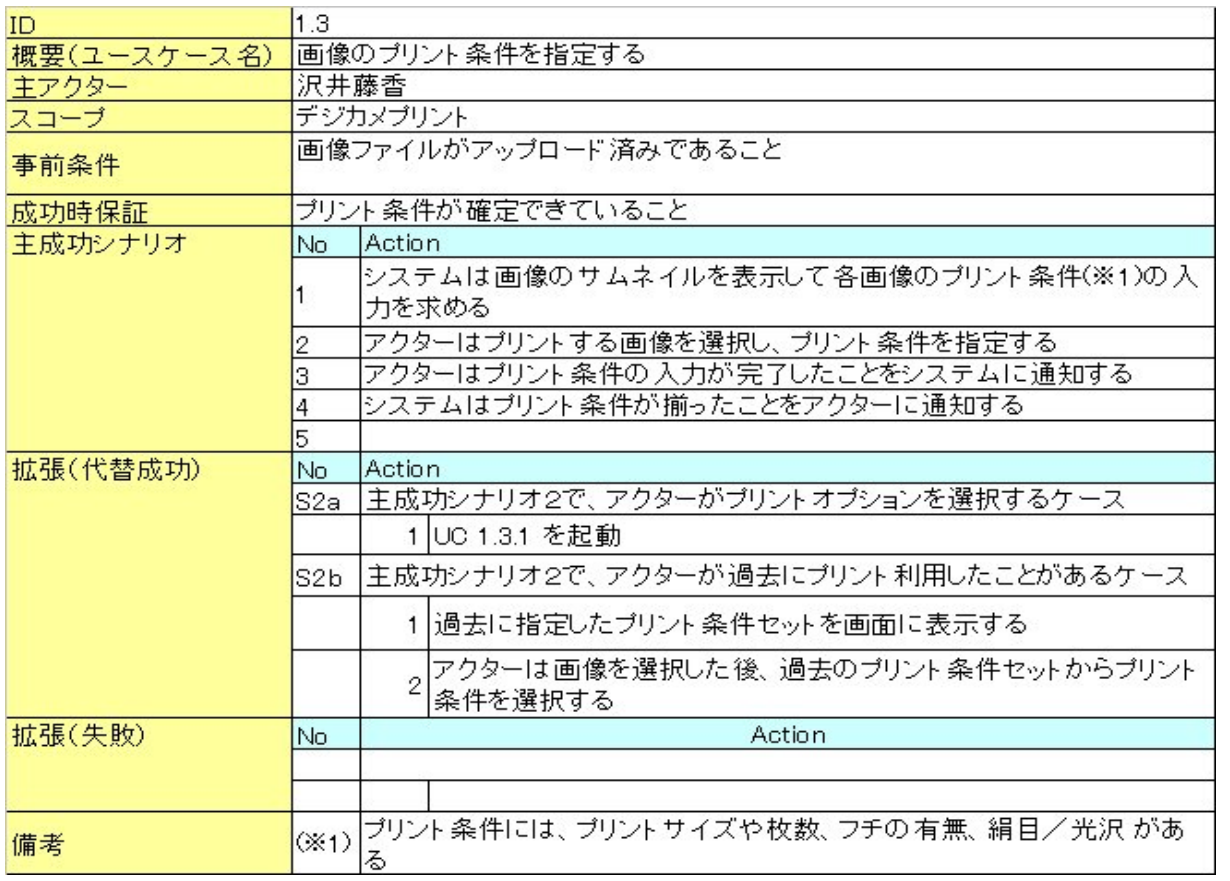

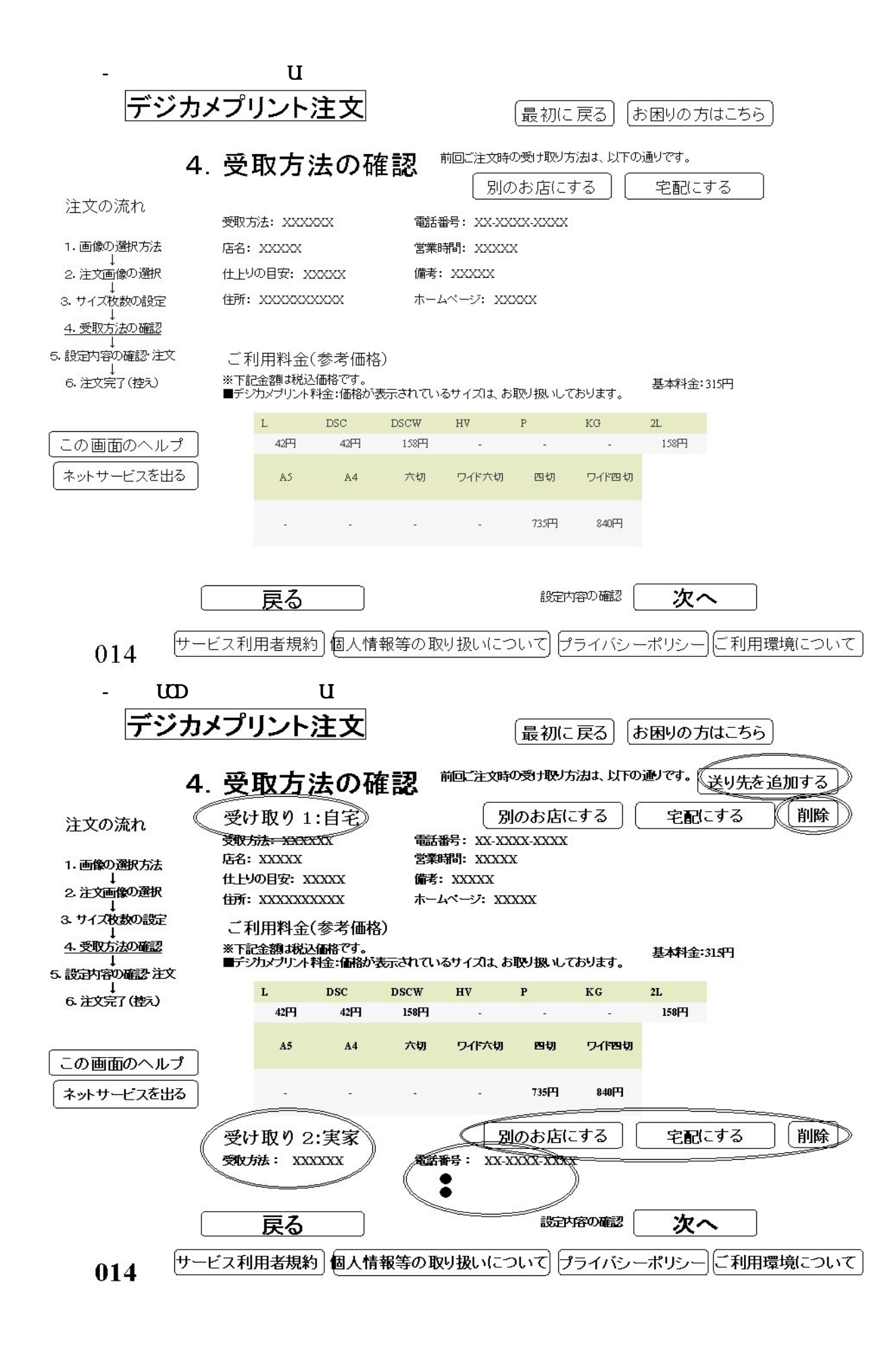

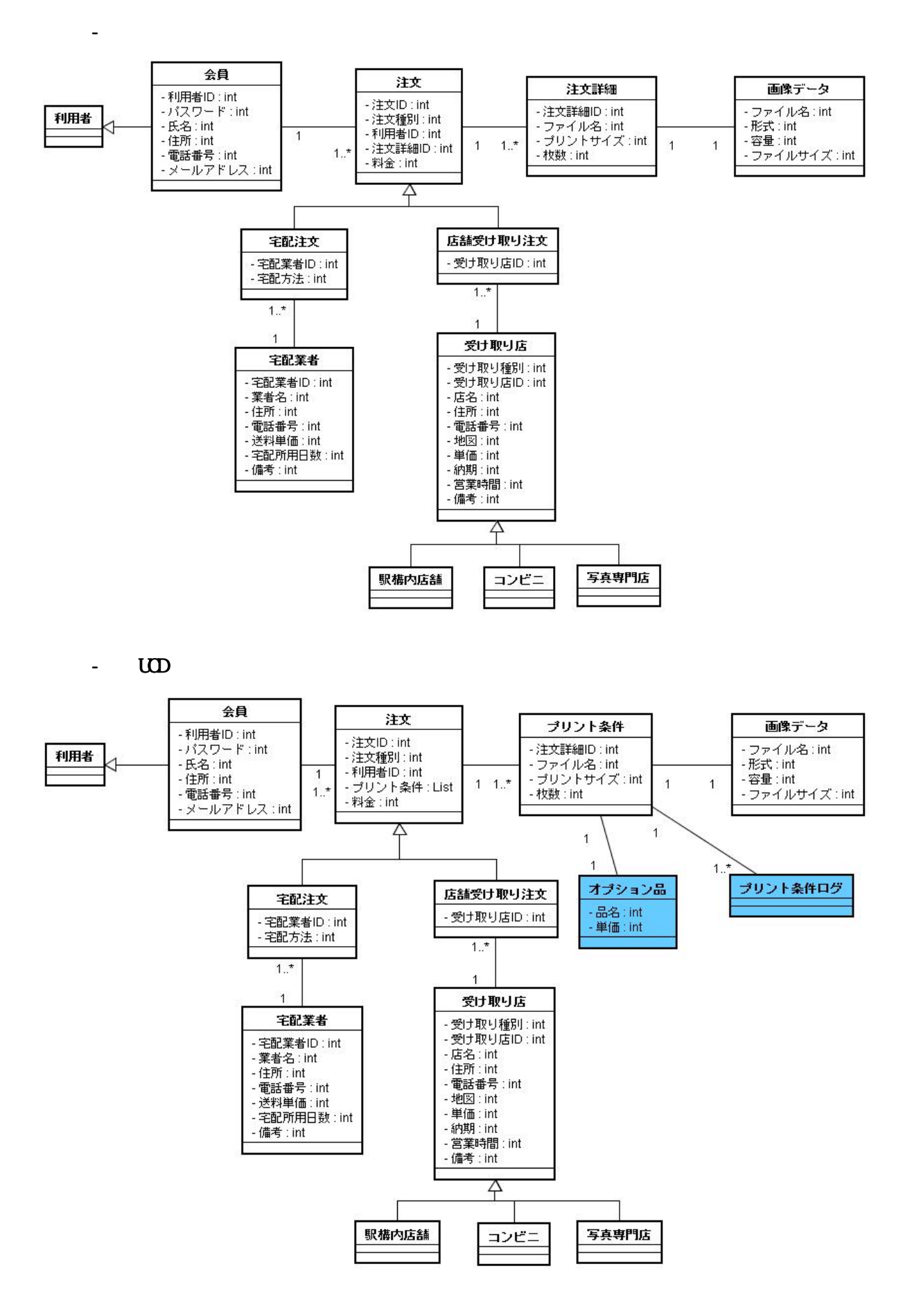

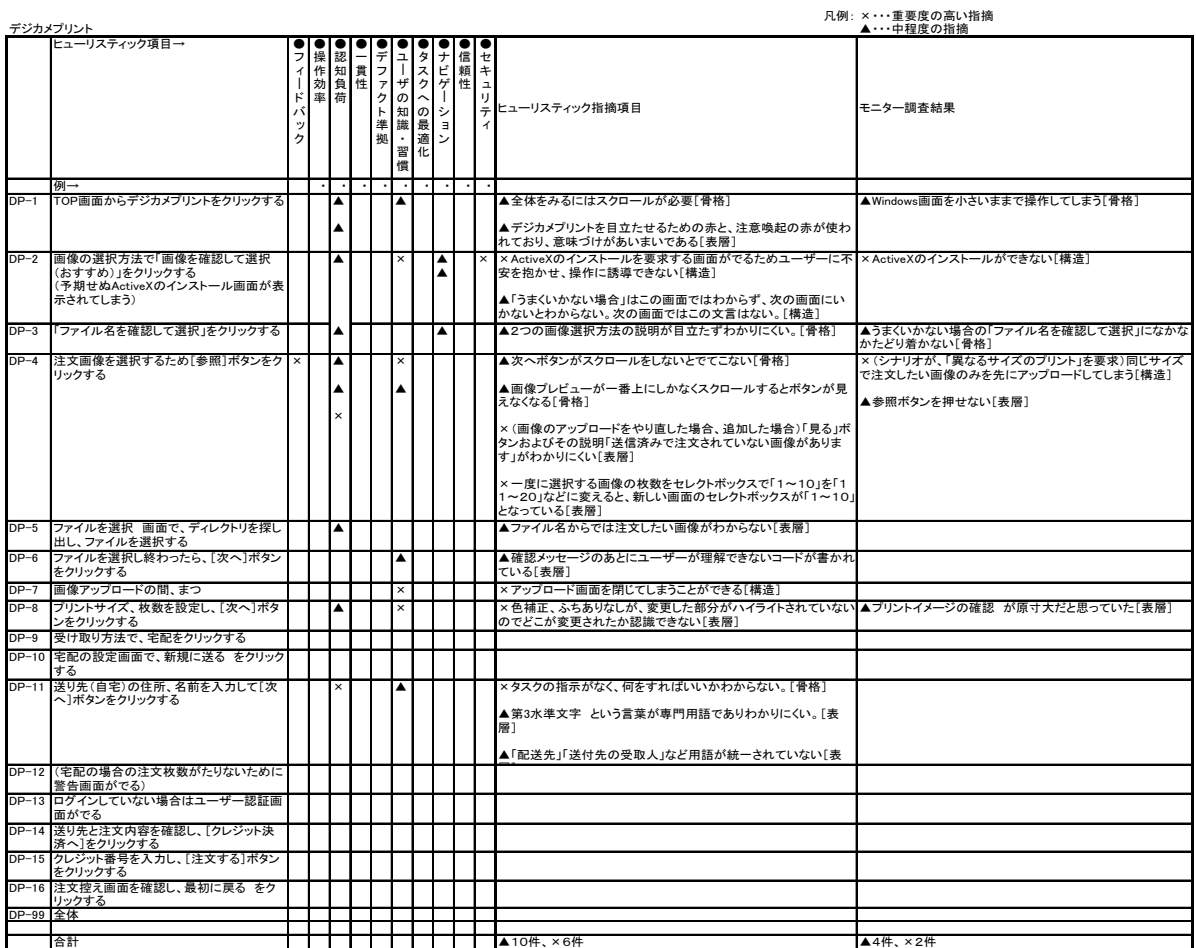

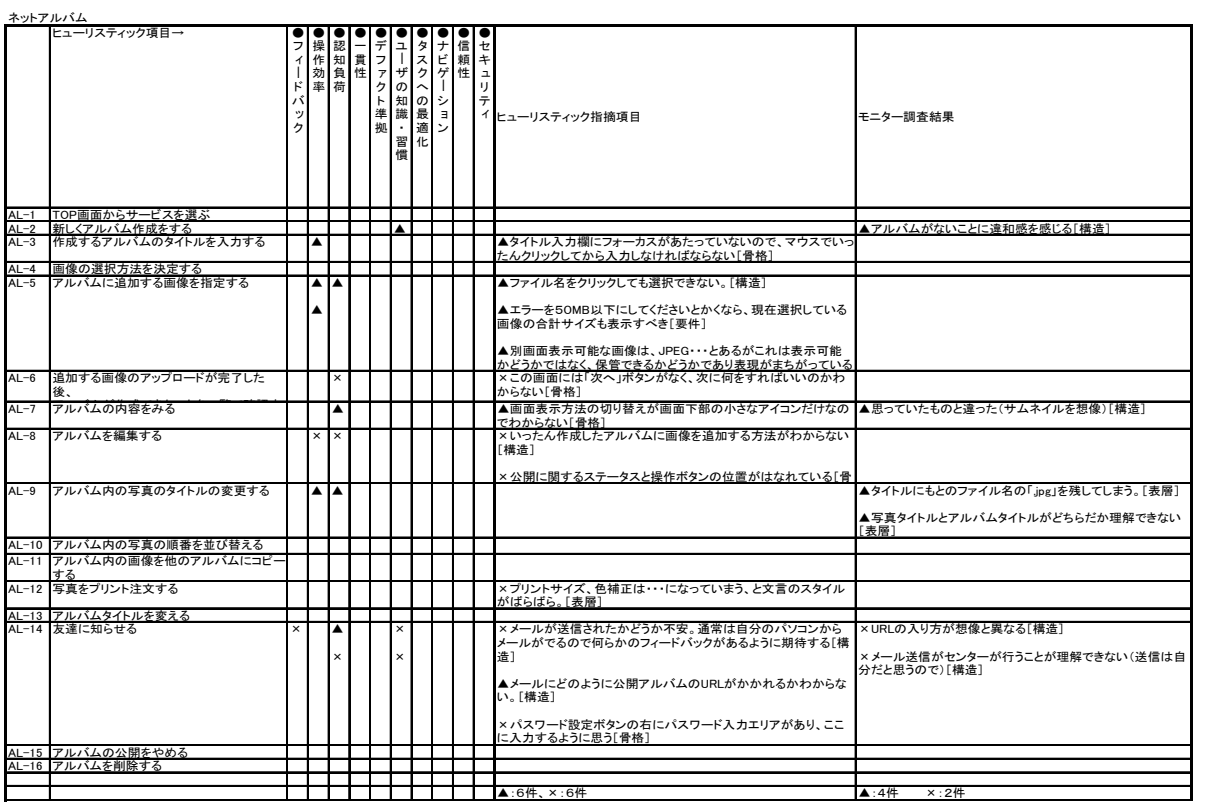

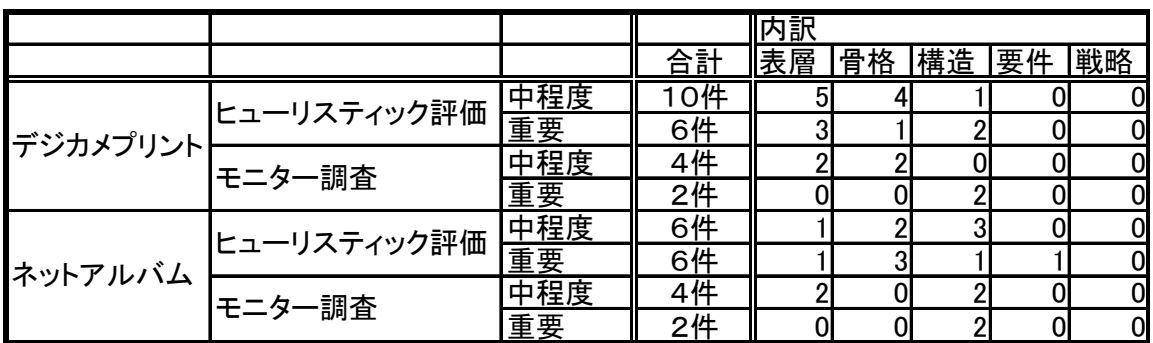

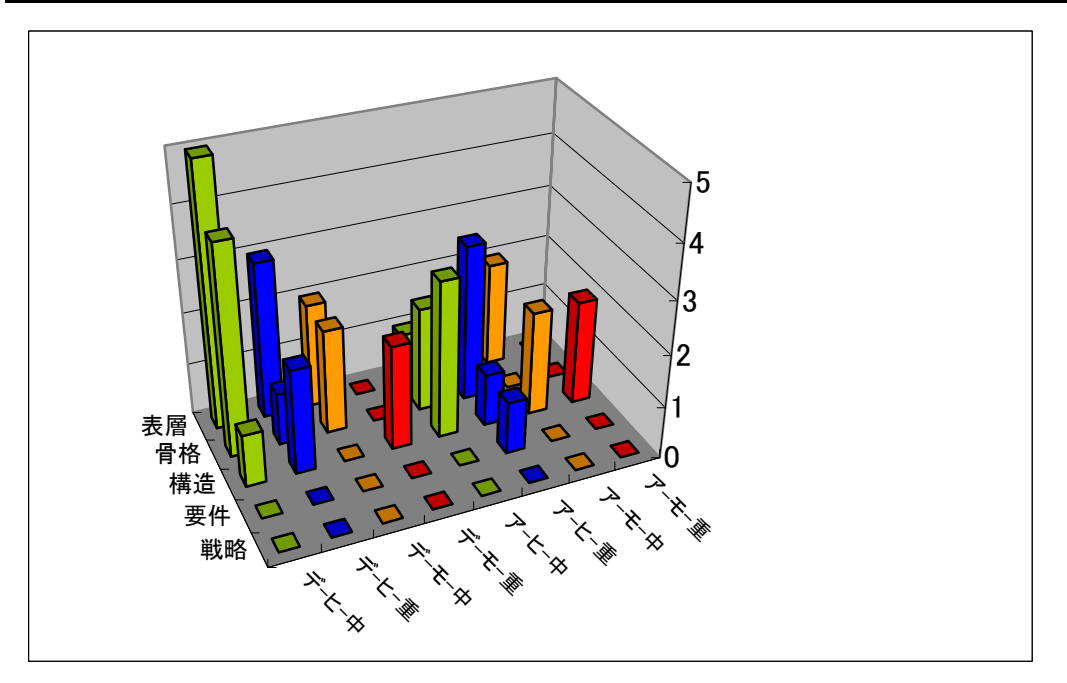

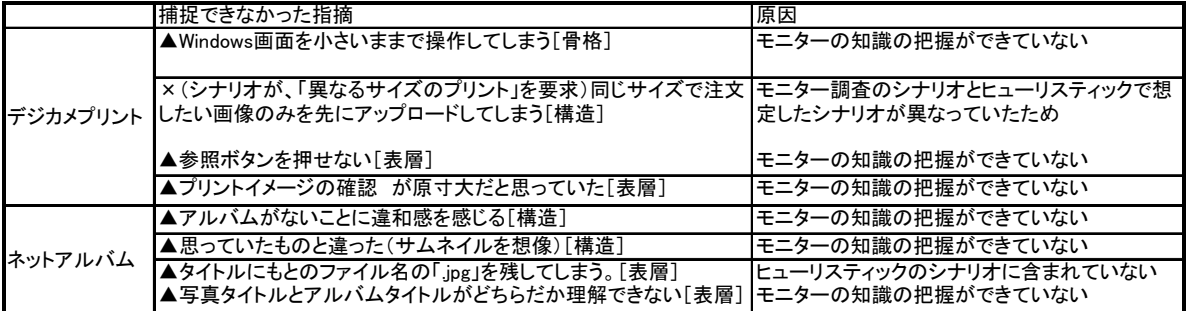